## <span id="page-0-0"></span>Break Python basics 8

#### Dr. Ryan Krauss

Grand Valley State University

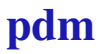

### Break

 $\triangleright$  use the break command whenever you need to create a condition for exitting a for or while loop

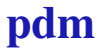

## Break

- $\triangleright$  use the break command whenever you need to create a condition for exitting a for or while loop
- $\blacktriangleright$  github example:

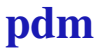

# <span id="page-3-0"></span>Break

- $\triangleright$  use the break command whenever you need to create a condition for exitting a for or while loop
- $\blacktriangleright$  github example:
	- $\triangleright$  [break\\_example.py](https://raw.githubusercontent.com/ryanGT/python_basics_1/master/break_example.py)